1

### الوحدة الأولى : البيئة والدوائر الرقمية

1-1) مقدمة عن البينة والدوائر الرقمية

البيانات الشكل الخارجي الظاهري التي تمثل به تلك المعاني والمفاهيم والحقائق.

مثل الأصوات أو الأحرف والأرقام بالشكل البسيط والتى تحتاج الى معالجة لتصبح معلومات.

المعلومات المعاني والمفاهيم والحقائق والمعارف التي يدركها الإنسان

مثل الكلمات المفهومة او العبارات التي تستفيد منها وتزيد من معرفتك وتساعدك على اتخاذ قرار.

يتعامل جهاز الحاسب مع البيانات الكهربائية الرقمية فقط، حيث يقوم بتحويل البيانات المختلفة مثل الأصوات والصور إلى موجات كهربائية تمثل بأرقام ثنائية  $(1.0)$  ليتمكن من معالجتها.

#### أنسواع الإشسارات:

2- I

- بشارات تماثلية: إشارة تأخذ قيم متصلة تتغير باستمرار مثل درجة الحرارة او الأصوات.  $1\,$
- بشارات رقمية: تأخذ قيم امنفصلة محددة لا تتجاوزها عند تغير الوقت مثل الإشارات الكهربائية داخل الحاسب.  $2\,$

ا تسعامل الحاسب مع الأنواع المختلفة للبيانات

يعد البت أصغر  ${\rm Bit}$  وحدة لتمثيل البيانات داخل الحاسب حيث ترمز القيمة  $(0)$  إلى قيمة منخفضة و  $(1)$  إلى قيمة أعلى.

### تسعامل التحاسب مع البيانات النصية:

تعامل الحاسب مع الصور والرسوم والأشكال:

الحاسب لايدرك لغة البشر حيث انه يقوم بتمثيل الحرف الهجائي بمجموعة من الأرقام الثنائية مثل حرف (أ) إلى  $(010100010)$ 

يقوم الحاسب بتخزين الصور عن طريق معلومتين مهمتين وهي لون البيكسل واحداثيات البيكسل حيث ان البيكسل (Pixel) هو أصغر نقطه يف الصورة.

العمليات التي يقوم بها الحاسب لحفظ اي صوره او شكل ما:

- ا يقوم الحاسب بتجزئة الصورة الى عده بكسلات حتى يتعرف على ابعاد الصورة.  $\bot$
- ح تحفظ الملومات الخاصة بكل بيكسل (اللون والاحداثيات) ية ملف يشمل ايضا نوع اللف والاسم والالوان الستخدمة -وسلسله طويله من االرقام الثنائية تصف حاله كل بيكسل.

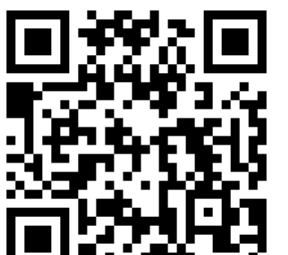

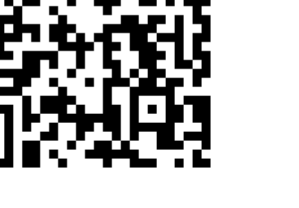

مقدمة البيئة والدوائر الرقمية .............. تعامل الحاسب مع الأنواع المختلفة للبيانات

أنظمة الترميز (Coding) ................

التصميم المنطقى (Logic Design) ....

الجبر المنطقى (Booleian Algebra) .

المعالج الدقيق (MicroProcessor) ....

 $(1 - 1)$ 

 $(\tau_{-1})$ 

 $(\tau - \nu)$ 

 $(5-1)$ 

 $(0-1)$ 

 $(1 - 7)$ 

 $(Y-1)$ 

### مادة حا*سب*3  $-$  1442هـ - الوحدة الأولى هذا المحتوى لا يغني عن الكتاب وإنما مساعد للمذاكرة.

#### ' -٢-٣) تعامل الحاسب مع البيانات الصوتية والفيديو:

 $\,\,01\,$ يقوم الحاسب بتحويل الاصوات او الفيديوهات الى اشارات كهربائية تماثليه ثم الى اشارات كهربائية رقميه اي الى العمليات التي يقوم بها الحاسب لتحويل الفيديو او الصوت الى ارقام ثنائيه:

- د تقوم أله التصوير بتحويل الشاهد الى اشارات كهربائية تماثليه كما يقوم اللاقط (المكروفون) بتحويل الموجات الصوتية اىل اشارات كهربائية متاثليه.
	- يتم نقل الاشارات الكهربائية التماثلية منافذ إلى بطاقة الصوت والشاشة، أو ما يسمى بكرت الفيديو.  $2\,$ 
		- و يتم تحويل الاشارات التماثلية الى اشارات كهربائية رقميه بواسطة دوائر الكترونيه.  $\beta$ 
			- بتم تخزين الارقام الثنائية على ملف داخل جهاز الحاسب حسب التنسيق الناسب.  $\,4\,$

#### وحسدات قيساس البيانات والمعلومات: تعريف الوحدة وحدة القياس البت: كل بت عبارة عن خانة واحدة من رقم شائي وله احتمالين فقط إما أن يكون البت 0 أو يكون 1. كل بايت يتكون من 8 بت. البايت: Byte كل كيلوبايت واحد يتكون من 000, 1 بايت.  $KB:$  كيلوبايت كل ميجابايت واحد يتكون من 1000 كيلوبايت.  $MB$  -ميجابايت كل جيجابايت واحد يتكون من 1000 ميجابايت.  $GB:$ جيجابايت كل تير ابايت واحد يتكون من 1000 جيجابايت. تيرا بايت: TB

السنسظيم البعدديسة

نظام العدد العشري (Decimal System):

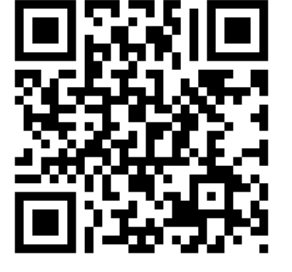

 $(0,1,2,3,4,5,6,7,8,9)$  عدد العناصر  $(10,1,2,3,4,5,6,7,8,9)$ 

حيث ان الرقم  $98$  هو عبارة عن  $4\times 9\times 10^1\times 9+10^1\times$  حيث ان الرقم  $8$  يقع ي $4$  خانة ا $9$  حيث ان الرقع يشم خانة العشرات وهكذا لبقية الأرقام. نسمى 10 بأساس النظام العددي العشري.

لتوضيح ان الرقم يتبع النظام العددي العشري نكتب الأساس بجانب الرقم مثل  $_{10}$ (98) ولكن نظرا لعموم استخدام النظام العشري يف حياتنا واملتعارف عليه اسقاط كتابة األساس لكونه امر بديهي.

### ا -٣-٣) نظام العدد الشنائي ( Binary System ):

عدد العناصر  $2$  وهي  $(0,1)$  وهو النظام التي يتعامل معه جهاز الحاسب، أي ان الأساس  $(2)$ لتحويل العدد الثاني  $\left(1101\right)_2$  الى النظام العشري :  $2^3 \times 1 + 2^2 \times 1 + 2^1 \times 0 + 2^0 \times 1$  $8 \times 1 + 4 \times 1 + 2 \times 0 + 1 \times 1$  $(91)_{10} =$  $(13)_{10}$   $8+4+0+1$ 

مثال: كم قيمة العدد الثنائي , (1011011) في النظام العشرى؟ الجواب: هيمة العدد عشريًا تحسب كما يأتي:  $2<sup>6</sup>$  x 1 + 2<sup>5</sup> x 0 + 2<sup>4</sup> x 1 + 2<sup>3</sup> x 1 + 2<sup>2</sup> x 0 + 2<sup>1</sup> x 1 + 2<sup>0</sup> x 1 =  $64 + 0 + 16 + 8 + 0 + 2 + 1 =$ 

### نظام العدد الثماني ( Octal System ):

يحتوي هذا النظام على ثمان رموز هي (0.1.2.3.4.5.6.7) وأساسه الرقم ثمانية. كم فيمة العدد الثماني  $(4071)$ ي النظام العشري؟ مثال: قيمة العدد عشريًا تحسب كما يأتي: الجواب:  $512 \times 4 + 0 + 56 + 1 = 8^3 \times 4 + 8^2 \times 0 + 8^1 \times 7 + 8^0 \times 1 =$  $(2105)_{10} =$ 

اللظام السادس عشري ( Hexadecimal System ):

يحوى هذا النظام ستة عشر رمزًا هي الرموز العشرية المروفة (9-1 . (0) بالإضافة إلى رموز A ،B ،C ،D ،E ،F ويبنى على الأساس (16) وتحتسب الرموز على أساس ( L0=A ، 10=A = 11، D = 2= C ، 11 = B ، 10=A بالنظام العشرى.

مثال :  
مثال :  
الجواب: 
$$
قيمة العدد عشرياً تحسب كما يأتي:= 16384 + 0 + 112 + 12 = 163 x 4 + 162 x 0 + 161 x 7 + 160 x 12 =16508) 
$$
(16508)_{10} =
$$
$$

### مقارنة الأنظمة العددية:

مثال (١): حول الأعداد الآتية من النظام الثنائي إلى الثماني والسادس عشري:  $(11001)$ <sub>2</sub> (10101100)<sub>2</sub> (111101)<sub>2</sub> الجواب: تأخذ ثلاثة خانات معًا أسس للنظام الثماني وباستخدام الجدول نحصل. . على ما يأتي:  $(75)_{\rm s}$  =  $(111101)$ ,  $(254)_{\rm s}$  = (010 101 100)<sub>2</sub>  $(31)_{8}$  =  $(011001)$ , وية النظام السادس عشر تؤخذ كل أربع خانات معًا لإيجاد العدد المقابل كما يأتي:  $(3 D)_{16} = (0011 1101)$ ,  $(AC)_{16} =$  $(10101100)$ <sub>2</sub>  $(19)_{16}$  =  $(00011001)$ <sub>2</sub>

مثال (٢): حول الأعداد الآتية من النظام السادس عشرى إلى النظام الثنائي.  $(411)_{16}$  (DC4)<sub>16</sub> (3A1)<sub>16</sub>  $(0011\ 1010\ 0001)$ <sub>2</sub> =  $(3A1)$ <sub>16</sub> الجواب /  $(1101 1100 0100)_{2} = (DC4)_{16}$  $(0100\ 0001\ 0001)$ <sub>2</sub> =  $(411)$ <sub>16</sub>

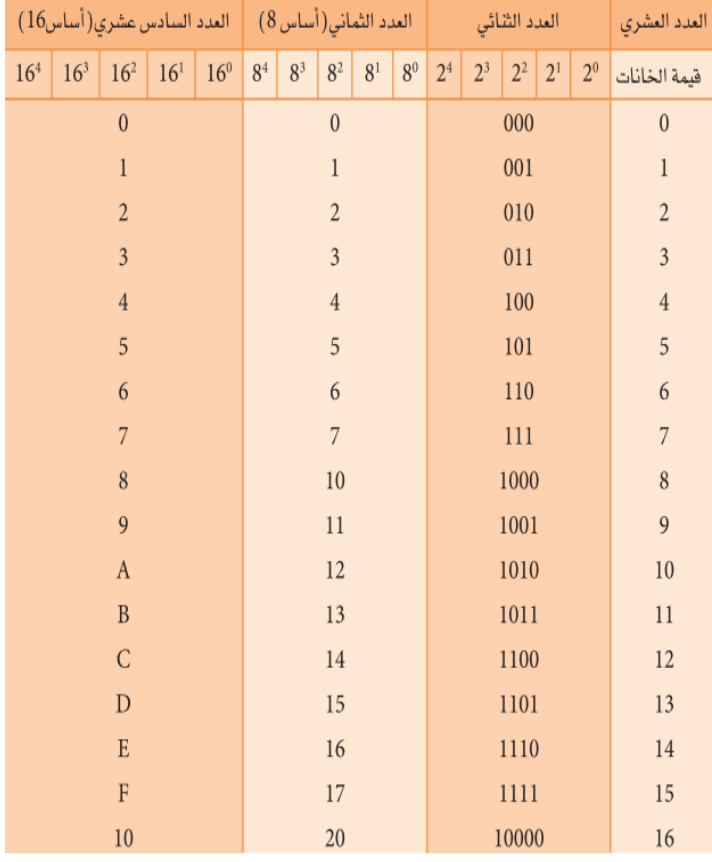

### أنظمة الترميز (Coding):

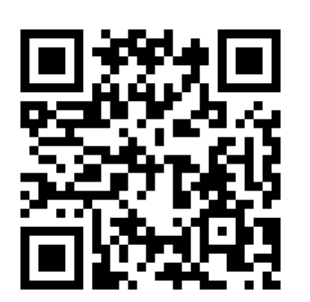

كما نعرف ان الحاسب لا يفهم لغة البشر حيث يقوم الحاسب بتخزين الأحرف على هيئة ارقام ثنائية. وهذا ما يسمى بالترميز أي إعطاء كل حرف او رقم او رمز قيمة بالنظام الثنائي خيزهنا احلاسب. حسب نظام الترميز المستخدم والذي يستخدم احدى أنظمة العد أيضا.

### نظام الترميز آسكي (ASCII): ]

طور من قبل لجنة مقاييس أمريكية للمعلوماتية ويستخدم هذا النظام لتمثيل الرموز بسبعة ارقام ثنائية  $2^7$  أي  $128$  رمز تشمل الحروف الإنجليزية الصغيرة والكبيرة و الأرقام من  $0$  إلى  $9$  والعديد من العلامات. مثال :

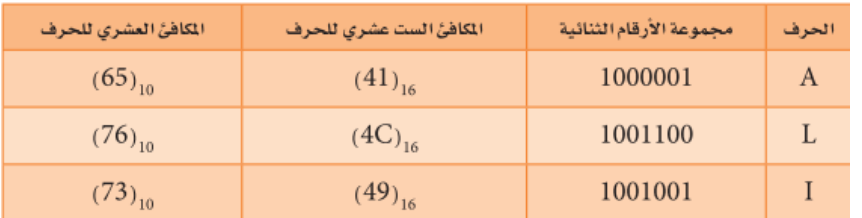

### أنظمة الترميز للحروف العربية:

تتميز اللغة العربية بوجود أكثر من شكل للحرف حسب موقعه ية الكلمة مثل حرف (ع) حيث يمثل بالشكل () () () ، وحيث لا يوجد حاليا نظام موحد للغة العربية فقد ظهرت العديد من الأنظمة مثل (أسمو ASMO) الذي طورته منظمة القاييس العربية التابعة للجامعة العربية.

مثال لأنظمة الترميز العربية ومقارنة فيما بينها :

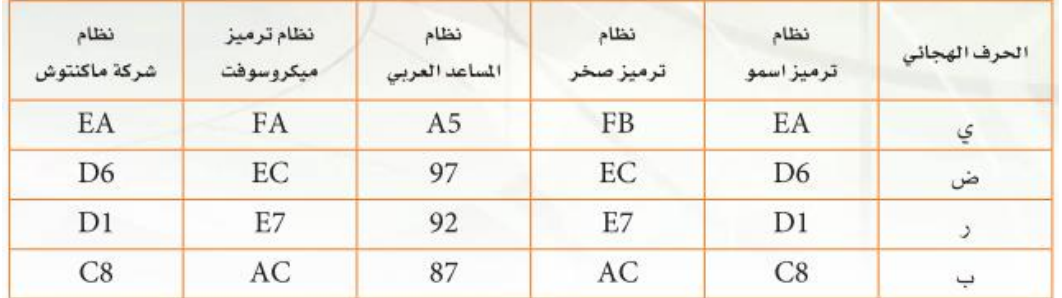

### : ٣) نظام الترميز يونيكود (Unicode):

قام تجمع أو ائتلاف يونيكود وهو منظمة غير ربحية بتطوير نظام عالم موحد وأطلق عليه اسم يونيكود(Unicode) ويستخدم16 رقم ثنائي وهو ما يكفي لتمثيل كل حروف الهجاء والرموز والأشكال لكل لغات العالم، و يعطى يونيكود ترميزا فريدا لكل حرف بغض النظر عن اللغة او الربنامج او موقع احلرف بالكلمة.

# 0-1 ) التصميم المنطقى (Logic Design)

هو علم متخصص بالدوائر الإلكترونية الرقمية حيث تستخدم ية تصميم النظم، كأجهزة الحاسب والآلات ومعدات الاتصال الرقمية.

يتم بناء كل دائرة منطقية من عدد كبري من البوابات املنطقية.

يتعامل الحاسب بالإشارات الكهربائية الثنائية: حيث نرمز بـ  $0$  إلى عدم وجود إشارة كهربائية او اقل من 2فولت. ونرمز بـ  $1$  الى وجود إشارة كهربائية أعلى من 2فولت.

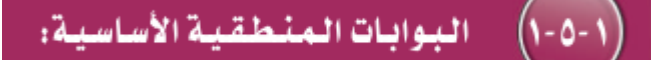

**End Note** 

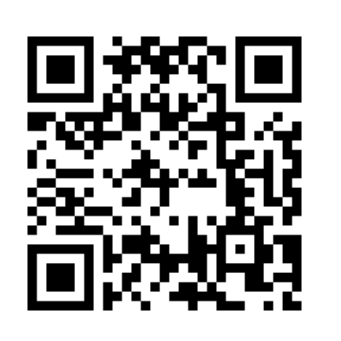

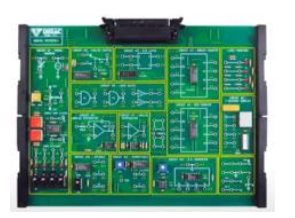

هي عنصر إلكتروني يسمح بمرور التيار الكهربائي او لا يسمح بمروره، وهي الوحدة الأساسية لبناء الأنظمة.

(•) - بوابة (أو) (OR) والتي تنجز عملية مقارنة بين عددين ثنائيين وتخرج ناتجًا عند وجود أي منهما بمدخلي البوابة. (٢) - بوابة (و) (AND) والتي تنجز عملية مقارنة بين عددين ثنائيين عند مدخلي البوابة وتخرج ناتجا عند وجود كل منهما. (٣) - بوابة (عكس) (NOT) والتي تنجز عملية عكس لقيمة العدد الثنائي عند مدخل البوابـة وتخـرج ناتجاً يمثل العكس

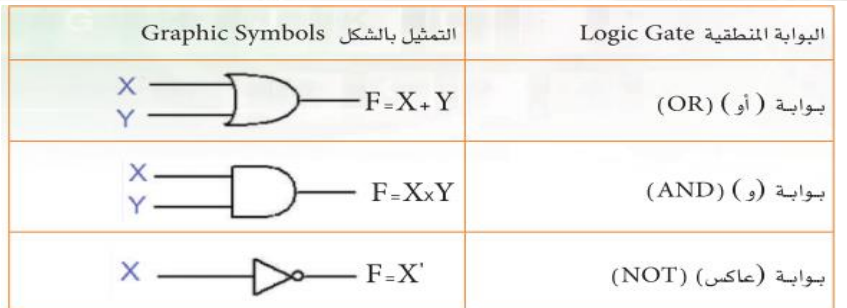

### جدول الحقيقة للدوائر المنطقية:

يستخدم جدول احلقيقة للتعبري عن عمل ومهمة كل من هذه البوابات بوصف عالقة املخرج من البوابة مبدخالت البوابة بشكل عدد ثنائي  $(0)$  أو  $(1)$  ، وذلك بافتراض جميع الاحتمالات للمدخلات واحتساب الخرج او النتيجة حسب المادلة.

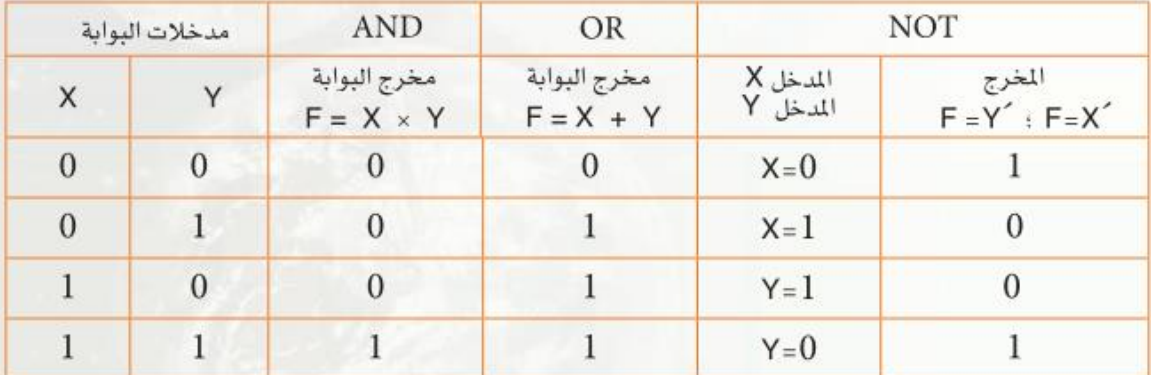

التَمثيل الرياضي لوظائف الدائرة المنطقية: |

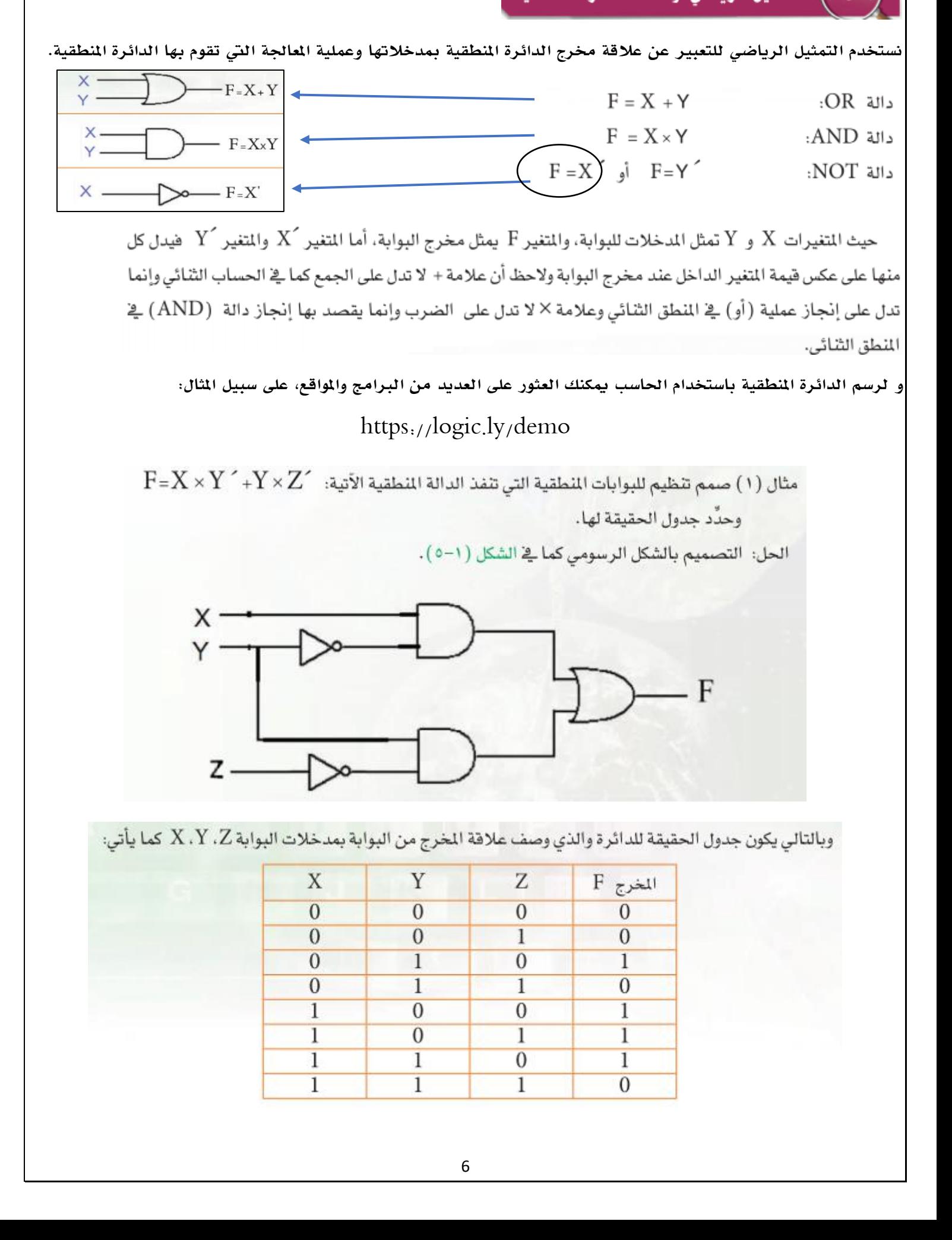

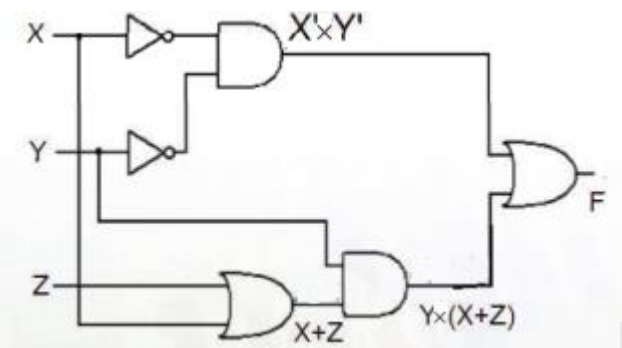

مثال (٢) صمم دائرة تنظيم البوابات المنطقية للدالة:  $F = X' \times Y' + Y \times (X + Z)$ الحل: كما في الشكل (١-٦).

وبالتالي يكون جدول الحقيقة للدائرة والذي وصف علاقة المخرج من البوابة بمدخلات البوابة X. Y .Z كما يأتي:

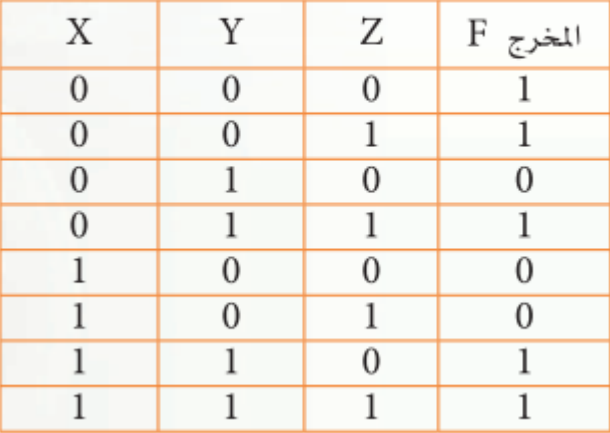

الجبر النطقي (Booleian Algebra)

يتعامل الجبر المنطقي او البولياني مع المتغيرات ية التصميم المنطقي باعتبارها قيم منطقية حتتمل الصفر او الواحد وليس اعداد رياضية، حيث ميثل الواحد صواب والصفر خطأ.

يقوم الجبر المنطقي بتبسيط وحل الدوائر المنطقية.

1-۱

## قـواعــد الجبـر الملطقي:

تساعد هذه القواعد على تبسيط العمليات المنطقية المعقدة وبالتالي بناء الدائرة المنطقية بعدد اقل من الدوائر المنطقية داخل احلاسب. على سبيل املثال:

$$
F = x' \times y + x' \times y'
$$
  
= 
$$
x' \times (y + y')
$$
  
= 
$$
x' \times 1
$$
  
= 
$$
x'
$$

ي تبسيط المثال السابق تم استخدام القاعدة 5 والقاعدة 16 والقاعدة 7 من الجدول التالي:

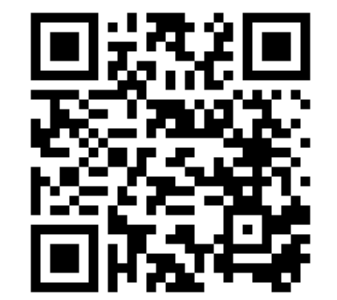

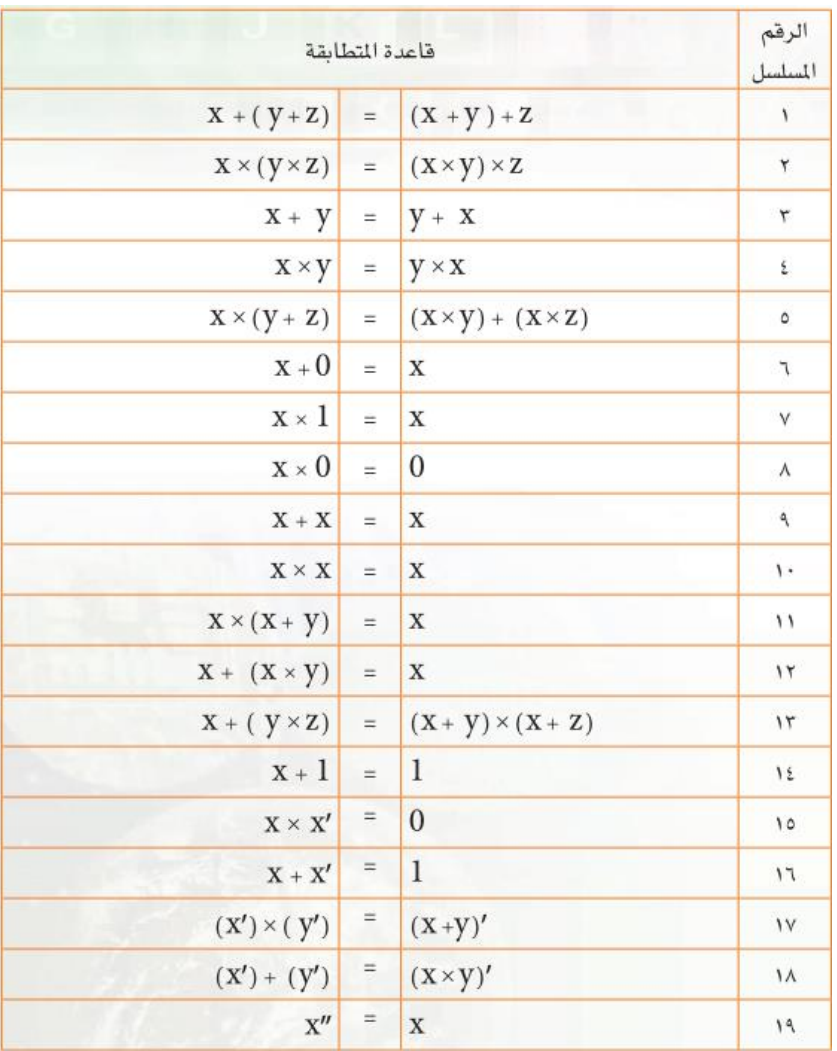

 $F = x' \times y' + x \times y' + x \times y$  مثال ٢: صمم دائرة تنظيم البوابات المنطقية للدالة:

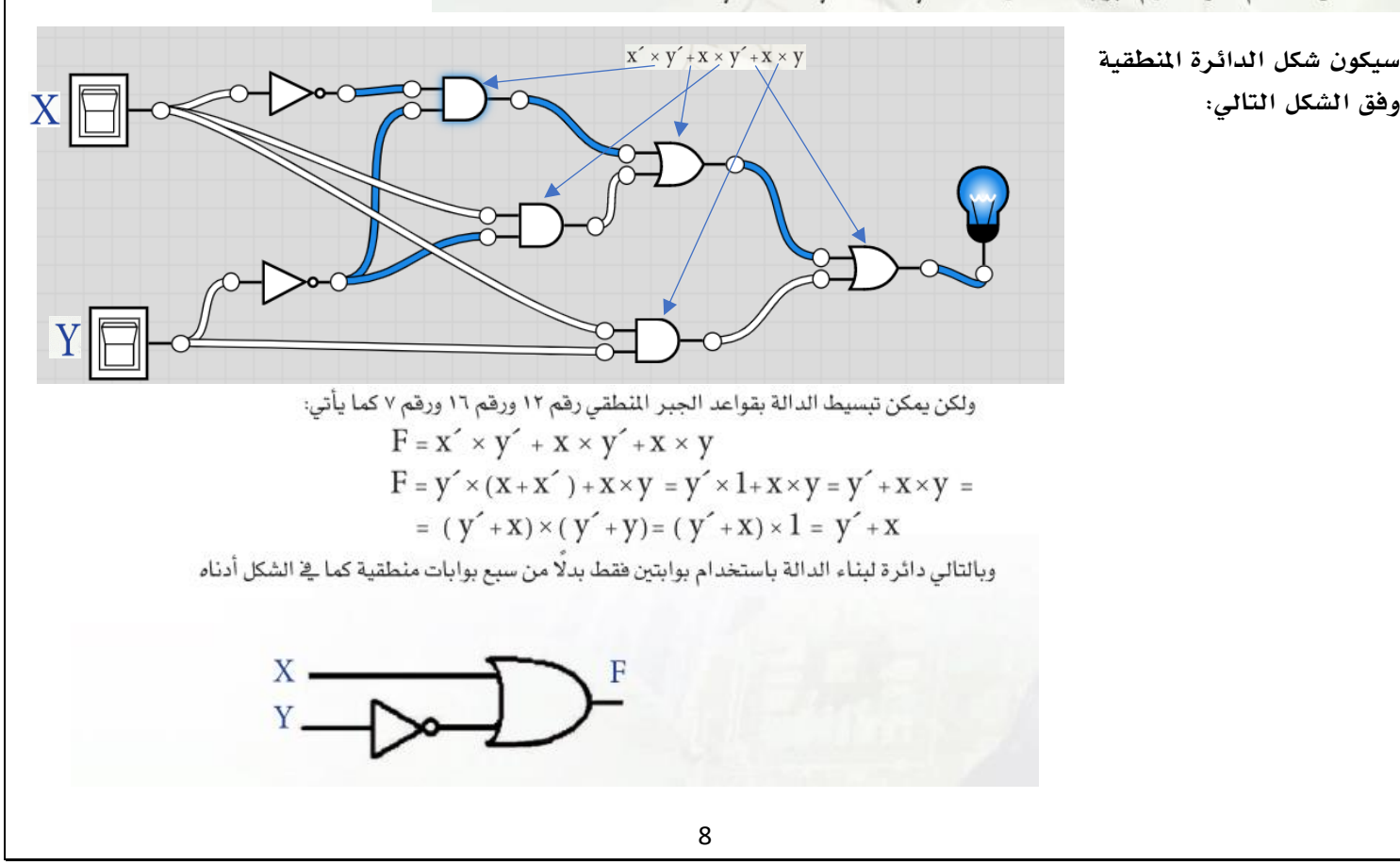

### (Microprocessor) المعالج الدقيق (Microprocessor)

جهاز الحاسب يتكون من مكونات برمجية ومكونات مادية. تنقسم المكونات المادية او العتاد الى:

- كب لوحة النظام (اللوحة الحاضنة): تتكون من مجموعة كبيرة من الدوائر الإلكترونية الثبتة على شريحة كبيرة داخل صندوق الجهاز تحتوي على تنظيم لعدد كبير من البوابات المنطقية.
	- علاحق نظام الحاسب: الأجهزة الإضافية التي تتصل باللوحة الحاضنة وتعتبر واسطة بين مستخدم الجهاز واللوحة  $2\,$ الحاضنة مثل وحدات الإدخال كلوحة الفاتيح ووحدات الإخراج كشاشة العرض.

يعد المعالج الدقيق عقل جهاز الحاسب ويعرف بأنه: دائرة متكاملة تجمع ية داخلها ملايين الدوائر الإلكترونية والنطقية وتقوم بإجراء عمليات التحكم والعمليات الحسابية والمنطقية للبيانات ية جهاز الحاسب.

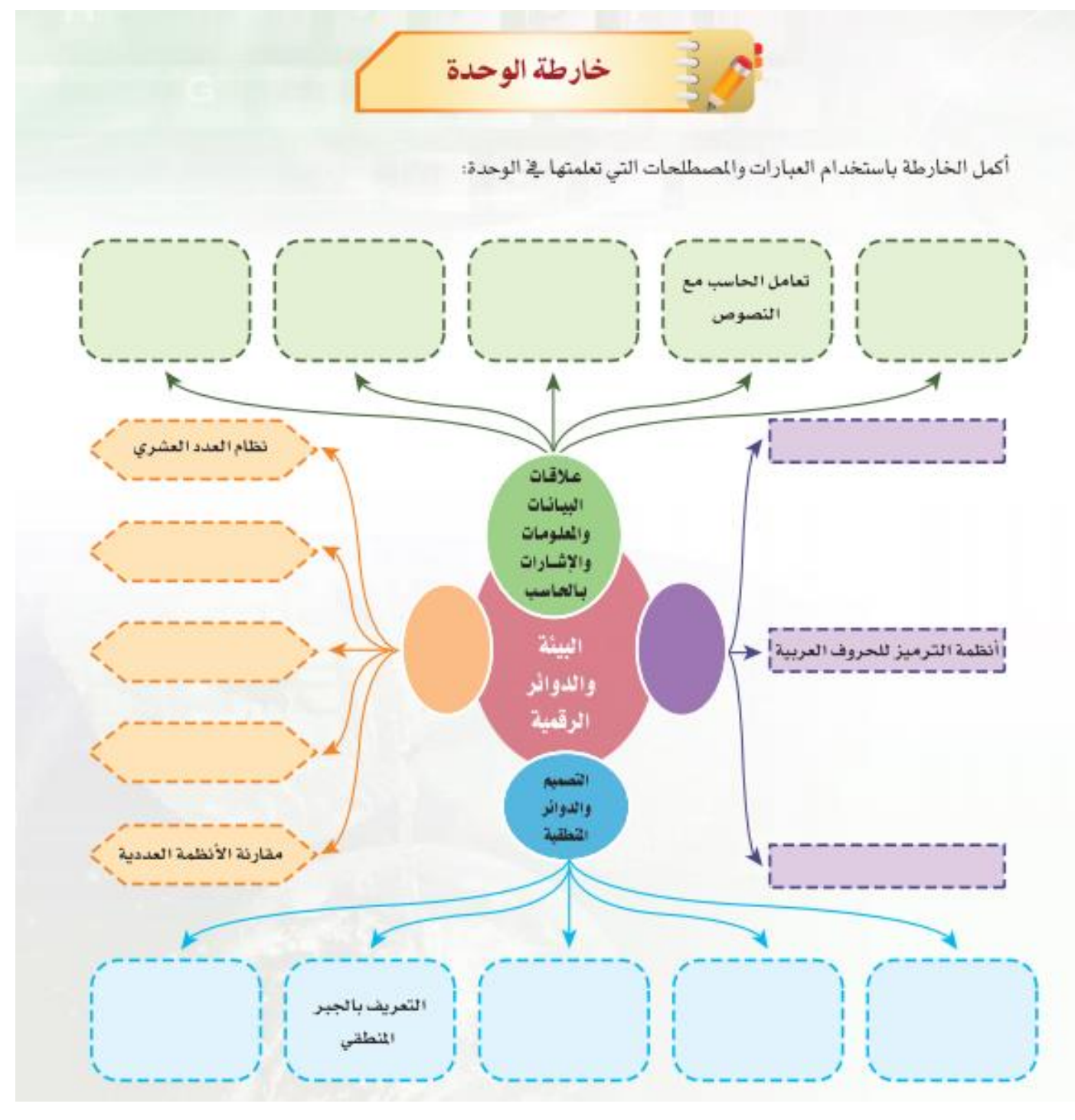

 $(11010101)$ ......................  $(1010100)$  $(1011101111)$ 7). إذا كان العدد الثنائي ( 101011101011 ) يحتاج إلى ١٢ خانة لتمثيله في النظام الثنائي، كم عدد الخانات التي نحتاجها لتمثيل العدد في النظام العشري؟ من المساحد الله عنه الله عنه المسلم الشائي، فما فائدة النظام السادس عشري؟ نهم من جدول حرف آسكي، حدِّد المكافئ بالنظام الثنائي لكل حرف من حروف كلمة (SAID). :0) ما هو الحرف الهجائي الذي يمثله الكافئ الست عشري (B4)؟ لِم) العدد الثنائي ( 01000001) يكافئ أحد حروف الهجاء الإنجليزية ما هو هذا الحرف؟ W) اذكر المكافئ العشري للعلامات الحسابية +. -. \*. /. A) من جدول الترميز لبعض الحروف العربية ما هو المكافئ الشائي لحرف (ي) \_2 نظ<mark>ا</mark>م ترميز صخر؟ م) ما هو الحرف العربي الذي يمثل بالمكافئ الثنائي (11001001) \_2 نظام ترميز مايكروسوفت؟

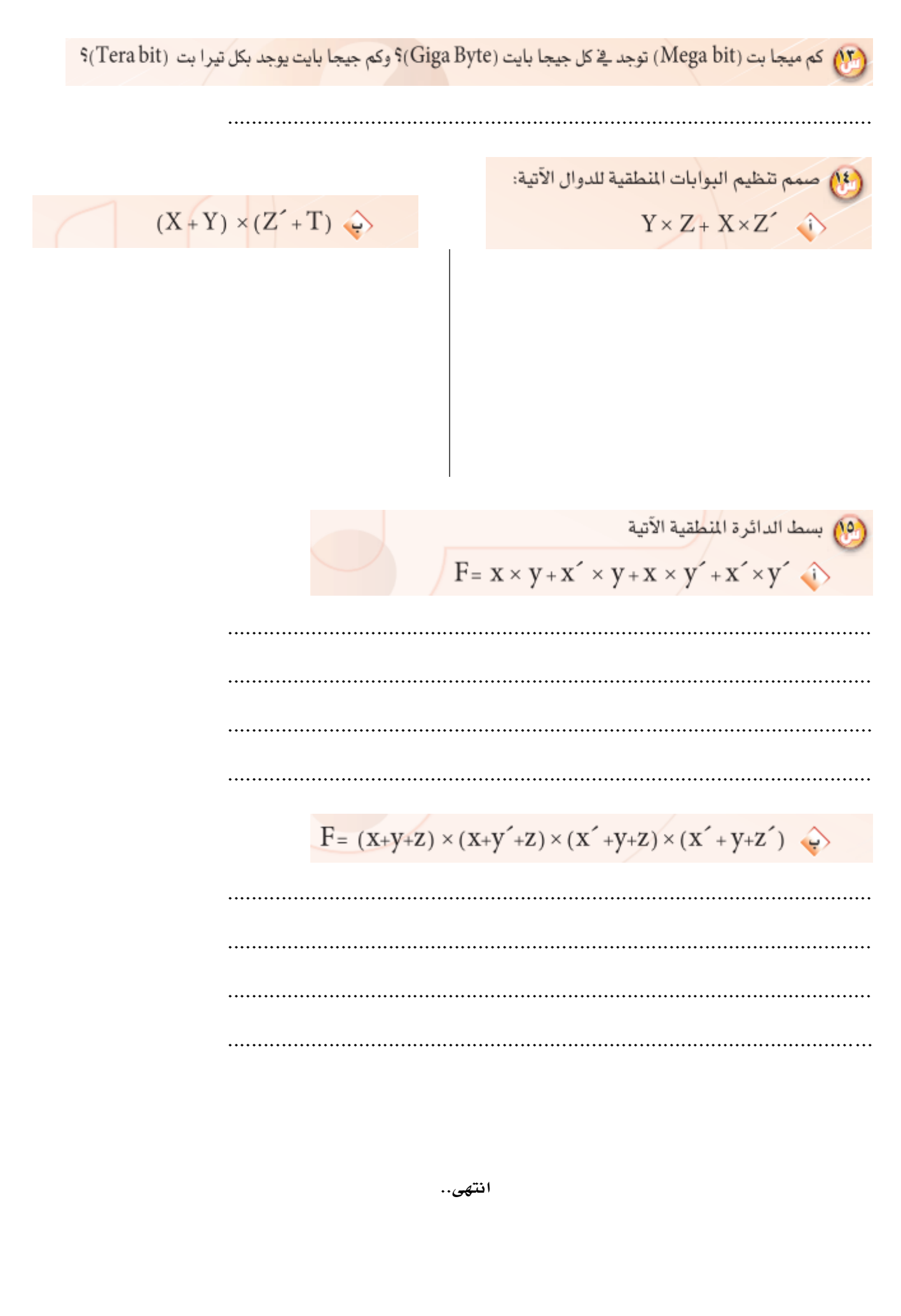